# **NSEvent Class Reference**

**Data Management: Event Handling** 

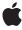

ď

Apple Inc.
© 2010 Apple Inc.
All rights reserved.

No part of this publication may be reproduced, stored in a retrieval system, or transmitted, in any form or by any means, mechanical, electronic, photocopying, recording, or otherwise, without prior written permission of Apple Inc., with the following exceptions: Any person is hereby authorized to store documentation on a single computer for personal use only and to print copies of documentation for personal use provided that the documentation contains Apple's copyright notice.

The Apple logo is a trademark of Apple Inc.

Use of the "keyboard" Apple logo (Option-Shift-K) for commercial purposes without the prior written consent of Apple may constitute trademark infringement and unfair competition in violation of federal and state laws

No licenses, express or implied, are granted with respect to any of the technology described in this document. Apple retains all intellectual property rights associated with the technology described in this document. This document is intended to assist application developers to develop applications only for Apple-labeled computers.

Every effort has been made to ensure that the information in this document is accurate. Apple is not responsible for typographical errors.

Apple Inc. 1 Infinite Loop Cupertino, CA 95014 408-996-1010

Apple, the Apple logo, Carbon, Cocoa, iBook, Leopard, Mac, Mac OS, Macintosh, Objective-C, PowerBook, and Quartz are trademarks of Apple Inc., registered in the United States and other countries.

Java and all Java-based trademarks are trademarks or registered trademarks of Sun Microsystems, Inc. in the U.S. and other countries.

OpenGL is a registered trademark of Silicon Graphics, Inc.

Simultaneously published in the United States and Canada.

Even though Apple has reviewed this document, APPLE MAKES NO WARRANTY OR REPRESENTATION, EITHER EXPRESS OR IMPLIED, WITH RESPECT TO THIS DOCUMENT, ITS QUALITY, ACCURACY, MERCHANTABILITY, OR FITNESS FOR A PARTICULAR PURPOSE. AS A RESULT, THIS DOCUMENT IS PROVIDED "AS IS," AND YOU, THE READER, ARE ASSUMING THE ENTIRE RISK AS TO ITS QUALITY AND ACCURACY.

IN NO EVENT WILL APPLE BE LIABLE FOR DIRECT, INDIRECT, SPECIAL, INCIDENTAL, OR CONSEQUENTIAL DAMAGES RESULTING FROM ANY DEFECT OR INACCURACY IN THIS DOCUMENT, even if advised of the possibility of such damages.

THE WARRANTY AND REMEDIES SET FORTH ABOVE ARE EXCLUSIVE AND IN LIEU OF ALL OTHERS, ORAL OR WRITTEN, EXPRESS OR IMPLIED. No Apple dealer, agent, or employee is authorized to make any modification, extension, or addition to this warranty.

Some states do not allow the exclusion or limitation of implied warranties or liability for incidental or consequential damages, so the above limitation or exclusion may not apply to you. This warranty gives you specific legal rights, and you may also have other rights which vary from state to state.

### Contents

#### **NSEvent Class Reference 7**

```
Overview 7
Tasks 8
  Creating Events 8
  Getting General Event Information 8
  Getting Key Event Information 9
  Getting Mouse Event Information 9
  Getting Mouse-Tracking Event Information 10
  Getting Custom Event Information 10
  Getting Scroll Wheel Event Information 10
  Getting Tablet Proximity Information 10
  Getting Tablet Pointing Information 11
  Requesting and Stopping Periodic Events 12
  Getting Touch and Gesture Information 12
  Monitoring Application Events 12
Class Methods 12
  addGlobalMonitorForEventsMatchingMask:handler: 12
  addLocalMonitorForEventsMatchingMask:handler: 14
  doubleClickInterval 15
  enterExitEventWithType:location:modifierFlags:timestamp:windowNumber:context:
  eventNumber:trackingNumber:userData: 15
  eventWithCGEvent: 16
  eventWithEventRef: 17
  isMouseCoalescingEnabled 17
  keyEventWithType:location:modifierFlags:timestamp:windowNumber:context:
  characters:charactersIgnoringModifiers:isARepeat:keyCode: 17
  keyRepeatDelay 19
  keyRepeatInterval 19
  modifierFlags 19
  mouseEventWithType:location:modifierFlags:timestamp:windowNumber:context:
  eventNumber:clickCount:pressure: 20
  mouseLocation 21
  otherEventWithType:location:modifierFlags:timestamp:windowNumber:context:
  subtype:data1:data2: 21
  pressedMouseButtons 22
  removeMonitor: 23
  setMouseCoalescingEnabled: 23
  startPeriodicEventsAfterDelay:withPeriod: 24
  stopPeriodicEvents 24
Instance Methods 25
  absoluteX 25
```

```
absoluteY 25
absoluteZ 26
buttonMask 26
buttonNumber 27
capabilityMask 27
CGEvent 27
characters 28
charactersIgnoringModifiers 28
clickCount 29
context 29
data1 30
data2 30
deltaX 31
deltaY 31
deltaZ 31
deviceID 32
eventNumber 32
eventRef 33
isARepeat 33
isEnteringProximity 34
keyCode 34
locationInWindow 34
magnification 35
modifierFlags 36
pointingDeviceID 36
pointingDeviceSerialNumber 36
pointingDeviceType 37
pressure 37
rotation 38
subtype 38
systemTabletID 39
tabletID 39
tangentialPressure 39
tilt 40
timestamp 40
touchesMatchingPhase:inView: 40
trackingArea 41
trackingNumber 41
type 42
uniqueID 42
userData 43
vendorDefined 43
vendorID 44
vendorPointingDeviceType 44
window 44
windowNumber 45
```

#### **CONTENTS**

Constants 45
Touch Phases 45
Event Types 46
Masks for event types 50
Modifier Flags 54
NSPointingDeviceType 55
Mouse-event subtypes 56
Tablet event masks 57
Types Defined by the Application Kit 57
Power-off event 58

Function-Key Unicodes 59

### **Document Revision History 69**

## **NSEvent Class Reference**

Inherits fromNSObjectConforms toNSCoding

**NSCopying** 

NSObject (NSObject)

Framework /System/Library/Frameworks/AppKit.framework

**Availability** Available in Mac OS X v10.0 and later.

Companion guide Cocoa Event-Handling Guide

Declared in NSEvent.h

NSTouch.h

Related sample code Cocoa OpenGL

DragltemAround

GLUT LightTable Sketch-112

### Overview

An NSEvent object, or simply an event, contains information about an input action such as a mouse click or a key down. The Application Kit associates each such user action with a window, reporting the event to the application that created the window. The NSEvent object contains pertinent information about each event, such as where the cursor was located or which character was typed. As the application receives events, it temporarily places them in a buffer called the event queue. When the application is ready to process an event, it takes one from the queue.

Beginning with Mac OS X version 10.4, NSEvent objects can represent tablet-pointing and tablet-proximity events. A tablet-proximity event is generated when a pointing device enters or leaves proximity of its tablet; such event objects have a type of NSTypeProximity or a mouse subtype of

NSTabletProximityEventSubtype. A tablet-pointing event is generated when a pointing device changes state, such as location, pressure, or tilt; such event objects have a type of NSTypePoint or a mouse subtype of NSTabletPointEventSubtype. The Application Kit reports all pure tablet events to responder objects through the NSResponder methods tabletPoint: and tabletProximity:. Mouse events can also contain tablet data (as event subtypes), so you can handle these events by overriding the NSResponder methods mouseDown:, mouseDragged:, and mouseUp:.

Support for touch and gesture events masks have been added to NSEvent in Mac OS X v10.6. Magnify (pinch), swipe, and rotate masks are supported, as are more generic gesture masks. Using touchesMatchingPhase:inView: (page 40) method a view can get all of the touch events associated with a gesture without overriding the individual touch responder methods defined in NSResponder.

Mac OS X v10.6 adds the ability to create application event monitors that call block object handlers for certain event types that are sent through the NSApplication sendEvent: method. You can create a local monitor that will be informed of the events in your application and allow you to modify or cancel them. You can also create a global event monitor that allows you to monitor events in other applications, although you are unable to alter those events. See "Monitoring Application Events" (page 12) for more information.

### **Tasks**

### **Creating Events**

+ keyEventWithType: location:modifierFlags:timestamp:windowNumber:context:characters:charactersIgnoringModifiers:isARepeat:keyCode:**page**17)

Returns a new NSEvent object describing a key event.

+ mouseEventWithType:location:modifierFlags:timestamp:windowNumber:context:eventNumber:clickCount:pressure:(page 20)

Returns a new NSEvent object describing a mouse-down, -up, -moved, or -dragged event.

+ enterExitEventWithType:location:modifierFlags:timestamp:windowNumber:context:eventNumber:trackingNumber:userData:(page 15)

Returns a new NSEvent object describing a tracking-rectangle or cursor-update event.

+ otherEventWithType:location:modifierFlags:timestamp:windowNumber:context:subtype:data1:data2:(page 21)

Returns a new NSEvent object describing a custom event.

+ eventWithEventRef: (page 17)

Creates an event object that is based on a Carbon type of event.

+ eventWithCGEvent: (page 16)

Creates and returns an event object that is based on a Core Graphics type of event.

### **Getting General Event Information**

context (page 29)

Returns the display graphics context of the receiver.

- locationInWindow (page 34)

Returns the receiver's location in the base coordinate system of the associated window.

- modifierFlags (page 36)

Returns an integer bit field indicating the modifier keys in effect for the receiver.

timestamp (page 40)

Returns the time the receiver occurred in seconds since system startup.

- type (page 42)

Returns the type of the receiving event.

- window (page 44)

Returns the window object associated with the receiver.

windowNumber (page 45)

Returns the identifier for the window device associated with the receiver.

eventRef (page 33)

Returns the Carbon type associated with the receiver for representing an event.

- CGEvent (page 27)

Returns a Core Graphics event object corresponding to the receiver.

### **Getting Key Event Information**

+ modifierFlags (page 19)

Returns the currently pressed modifier flags.

+ keyRepeatDelay (page 19)

Returns the length of time a key must be held down in order to generate the first key repeat event.

+ keyRepeatInterval (page 19)

Returns the length between subsequent key repeat events being posted.

- characters (page 28)

Returns the characters associated with the receiving key-up or key-down event.

- characters Ignoring Modifiers (page 28)

Returns the characters generated by the receiving key event as if no modifier key (except for Shift) applies.

- isARepeat (page 33)

Returns YES if the receiving key event is a repeat caused by the user holding the key down, NO if the key event is new.

keyCode (page 34)

Returns the virtual key code for the keyboard key associated with the receiving key event.

### **Getting Mouse Event Information**

+ pressedMouseButtons (page 22)

Returns the indices of the currently depressed mouse buttons.

+ doubleClickInterval (page 15)

Returns the time, in seconds, in which a second mouse click must occur in order to be considered a double click.

+ mouseLocation (page 21)

Reports the current mouse position in screen coordinates.

buttonNumber (page 27)

Returns the button number for the mouse button that generated an NSOtherMouse... event.

clickCount (page 29)

Returns the number of mouse clicks associated with the receiver, which represents a mouse-down or mouse-up event.

asks 9

- pressure (page 37)

Returns a value from 0.0 through 1.0 indicating the pressure applied to the input device (used for appropriate devices).

+ setMouseCoalescingEnabled: (page 23)

Controls whether mouse-movement event coalescing is enabled.

+ isMouseCoalescingEnabled (page 17)

Indicates whether mouse-movement event coalescing is enabled.

### **Getting Mouse-Tracking Event Information**

eventNumber (page 32)

Returns the counter value of the latest mouse or tracking-rectangle event object; every system-generated mouse and tracking-rectangle event increments this counter.

- tracking Number (page 41)

Returns the identifier of a mouse-tracking event.

- trackingArea (page 41)

Returns the NSTrackingArea object that generated the event represented by the receiver.

- userData (page 43)

Returns data associated with a mouse-tracking event,

### **Getting Custom Event Information**

data1 (page 30)

Returns additional data associated with the receiver.

- data2 (page 30)

Returns additional data associated with the receiver.

- subtype (page 38)

Returns the subtype of the receiving event object.

### **Getting Scroll Wheel Event Information**

deltaX (page 31)

Returns the x-coordinate change for a scroll wheel, mouse-move, or mouse-drag event.

deltaY (page 31)

Returns the y-coordinate change for a scroll wheel, mouse-move, or mouse-drag event.

deltaZ (page 31)

Returns the z-coordinate change for a scroll wheel, mouse-move, or mouse-drag event.

## **Getting Tablet Proximity Information**

- capabilityMask (page 27)

Returns a mask whose set bits indicate the capabilities of the tablet device that generated the event represented by the receiver.

deviceID (page 32)

Returns a special identifier that is used to match tablet-pointer events with the tablet-proximity event represented by the receiver.

- isEnteringProximity (page 34)

Returns YES to indicate that a pointing device is entering the proximity of its tablet and NO when it is leaving it.

pointingDeviceID (page 36)

Returns the index of the pointing device currently in proximity with the tablet.

- pointingDeviceSerialNumber (page 36)

Returns the vendor-assigned serial number of a pointing device of a certain type.

pointingDeviceType (page 37)

Returns a NSPointingDeviceType constant indicating the kind of pointing device associated with the receiver.

- systemTabletID (page 39)

Returns the index of the tablet device connected to the system.

tabletID (page 39)

Returns the USB model identifier of the tablet device associated with the receiver.

uniqueID (page 42)

Returns the unique identifier of the pointing device that generated the event represented by the receiver.

vendorID (page 44)

Returns the vendor identifier of the tablet associated with the receiver.

vendorPointingDeviceType (page 44)

Returns a coded bit field whose set bits indicate the type of pointing device (within a vendor selection) associated with the receiver.

## **Getting Tablet Pointing Information**

absoluteX (page 25)

Reports the absolute x coordinate of a pointing device on its tablet at full tablet resolution.

- absoluteY (page 25)

Reports the absolute y coordinate of a pointing device on its tablet at full tablet resolution.

absoluteZ (page 26)

Reports the absolute z coordinate of pointing device on its tablet at full tablet resolution.

- buttonMask (page 26)

Returns a bit mask identifying the buttons pressed when the tablet event represented by the receiver was generated.

- rotation (page 38)

Returns the rotation in degrees of the tablet pointing device associated with the receiver.

- tangentialPressure (page 39)

Reports the tangential pressure on the device that generated the event represented by the receiver.

- tilt (page 40)

Reports the scaled tilt values of the pointing device that generated the event represented by the receiver.

Tasks 11

- vendorDefined (page 43)

Returns an array of three vendor-defined NSNumber objects associated with the pointing-type event represented by the receiver.

### **Requesting and Stopping Periodic Events**

+ startPeriodicEventsAfterDelay:withPeriod: (page 24)

Begins generating periodic events for the current thread.

+ stopPeriodicEvents (page 24)

Stops generating periodic events for the current thread and discards any periodic events remaining in the queue.

### **Getting Touch and Gesture Information**

- magnification (page 35)

Returns the change in magnification.

- touchesMatchingPhase:inView: (page 40)

Returns all the NSTouch objects associated with a specific phase.

### **Monitoring Application Events**

+ addGlobalMonitorForEventsMatchingMask:handler: (page 12)

Installs an event monitor that receives copies of events posted to other applications.

+ addLocalMonitorForEventsMatchingMask:handler: (page 14)

Installs an event monitor that receives copies of events posted to this application before they are dispatched.

+ removeMonitor: (page 23)

Remove the specified event monitor.

### Class Methods

### add Global Monitor For Events Matching Mask: handler:

Installs an event monitor that receives copies of events posted to other applications.

#### **Parameters**

mask

An event mask specifying which events you wish to monitor. See Masks for event types (page 50) for possible values.

#### block

The event handler block object. It is passed the event to monitor. You are unable to change the event, merely observe it.

#### **Return Value**

An event handler object.

#### Discussion

Events are delivered asynchronously to your app and you can only observe the event; you cannot modify or otherwise prevent the event from being delivered to its original target application.

Key-related events may only be monitored if accessibility is enabled or if your application is trusted for accessibility access (see AXIsProcessTrusted).

Note that your handler will not be called for events that are sent to your own application.

#### **Special Considerations**

In Mac OS X v 10.6, event monitors are only able to monitor the following event types:

- NSFlagsChanged (page 49)
- NSLeftMouseDragged (page 48)
- NSRightMouseDragged (page 48)
- NSOtherMouseDragged (page 48)
- NSLeftMouseUp (page 47)
- NSRightMouseUp (page 47)
- NSOtherMouseUp (page 48)
- NSLeftMouseDown (page 47)
- NSRightMouseDown (page 47)
- NSOtherMouseDown (page 48)
- NSMouseMoved (page 48)
- NSFlagsChanged (page 49)
- NSScrollWheel (page 49)
- NSTabletPoint (page 49)
- NSTabletProximity (page 49)
- NSKey Down (page 48) (Key repeats are determined by sending the event an is ARepeat (page 33) message.)

#### **Availability**

Available in Mac OS X v10.6 and later.

#### See Also

```
+ addLocalMonitorForEventsMatchingMask:handler: (page 14)
```

+ removeMonitor: (page 23)

#### **Declared In**

NSEvent.h

13 Class Methods

### add Local Monitor For Events Matching Mask: handler:

Installs an event monitor that receives copies of events posted to this application before they are dispatched.

+ (id)addLocalMonitorForEventsMatchingMask:(NSEventMask)mask handler:(NSEvent\* (^)(NSEvent\*))block

#### **Parameters**

mask

An event mask specifying which events you wish to monitor. See Masks for event types (page 50) for possible values.

block

The event handler block object. It is passed the event to monitor. You can return the event unmodified, create and return a new NSEvent object, or return nil to stop the dispatching of the event.

#### **Return Value**

An event handler object.

#### Discussion

Your handler will not be called for events that are consumed by nested event-tracking loops such as control tracking, menu tracking, or window dragging; only events that are dispatched through the applications sendEvent: method will be passed to your handler.

#### **Special Considerations**

In Mac OS X v 10.6, event monitors are only able to monitor the following event types:

- NSFlagsChanged (page 49)
- NSLeftMouseDragged (page 48)
- NSRightMouseDragged (page 48)
- NSOtherMouseDragged (page 48)
- NSLeftMouseUp (page 47)
- NSRightMouseUp (page 47)
- NSOtherMouseUp (page 48)
- NSLeftMouseDown (page 47)
- NSRightMouseDown (page 47)
- NSOtherMouseDown (page 48)
- NSMouseMoved (page 48)
- NSFlagsChanged (page 49)
- NSScrollWheel (page 49)
- NSTabletPoint (page 49)
- NSTabletProximity (page 49)
- NSKeyDown (page 48) (Key repeats are determined by sending the event an isARepeat (page 33) message.)

#### **Availability**

Available in Mac OS X v10.6 and later.

#### See Also

- + addGlobalMonitorForEventsMatchingMask:handler: (page 12)
- + removeMonitor: (page 23)

#### **Related Sample Code**

AnimatedTableView

#### **Declared In**

NSEvent.h

### doubleClickInterval

Returns the time, in seconds, in which a second mouse click must occur in order to be considered a double click.

+ (NSTimeInterval)doubleClickInterval

#### **Return Value**

The double-click time interval, in seconds.

#### Discussion

This is a system setting, overriding this method will have no effect.

#### **Availability**

Available in Mac OS X v10.6 and later.

#### **Declared In**

NSEvent.h

# enter Exit Event With Type: location: modifier Flags: timestamp: window Number: context: event Number: tracking Number: user Data:

Returns a new NSEvent object describing a tracking-rectangle or cursor-update event.

+ (NSEvent \*)enterExitEventWithType:(NSEventType)type location:(NSPoint)location modifierFlags:(NSUInteger)flags timestamp:(NSTimeInterval)time windowNumber:(NSInteger)windowNumber context:(NSGraphicsContext \*)context eventNumber:(NSInteger)eventNumber trackingNumber:(NSInteger)trackingNumber userData:(void \*)userData

#### **Parameters**

type

One of the following event-type constants: NSMouseEntered, NSMouseExited, NSCursorUpdate. If the specified constant is not one of these, an NSInternalInconsistencyException is raised

location

The cursor location in the base coordinate system of the window specified by windowNum.

flags

An integer bit field containing any of the modifier key masks described in "Constants" (page 45), combined using the C bitwise OR operator.

time

The time the event occurred in seconds since system startup.

Class Methods 15

windowNum

An integer that identifies the window device associated with the event, which is associated with the NSWindow that will receive the event.

context

The display graphics context of the event.

eventNumber

An identifier for the new event. It's normally taken from a counter for mouse events, which continually increases as the application runs.

trackingNumber

A number that identifies the tracking rectangle. This identifier is the same as that returned by the NSView method addTrackingRect:owner:userData:assumeInside:.

userData

Data arbitrarily associated with the tracking rectangle when it was set up using the NSView method addTrackingRect:owner:userData:assumeInside:.

#### **Return Value**

The created NSEvent object or nil if the object could not be created.

#### **Availability**

Available in Mac OS X v10.0 and later.

#### See Also

- eventNumber (page 32)
- tracking Number (page 41)
- userData (page 43)

#### **Declared In**

NSEvent.h

#### eventWithCGEvent:

Creates and returns an event object that is based on a Core Graphics type of event.

```
+ (NSEvent *)eventWithCGEvent:(CGEventRef)cgEvent
```

#### **Parameters**

cgEvent

A CGEventRef opaque type that represents an event.

#### **Return Value**

An autoreleased NSEvent object that is equivalent to cgEvent.

#### Discussion

The returned object retains the <code>CGEventRef</code> object (<code>cgEvent</code>) until it (the Objective-C object) is freed—it then releases the <code>CGEventRef</code> object. If no Cocoa event corresponds to the <code>CGEventRef</code> object, this method returns <code>nil</code>.

#### **Availability**

Available in Mac OS X v10.5 and later.

#### See Also

- CGEvent (page 27)

#### **Declared In**

NSEvent.h

### eventWithEventRef:

Creates an event object that is based on a Carbon type of event.

```
+ (NSEvent *)eventWithEventRef:(const void *)eventRef
```

#### **Parameters**

eventRef

The EventRef opaque type to be associated with the created NSEvent object.

An autoreleased NSEvent object corresponding to eventRef or nil if eventRef cannot be converted into an equivalent NSEvent object.

#### Discussion

This method is valid for all events. The created NSEvent object retains the EventRef object and is released when the NSEvent object is freed.

#### **Availability**

Available in Mac OS X v10.5 and later.

#### See Also

eventRef (page 33)

#### **Declared In**

NSEvent.h

## is Mouse Coalescing Enabled

Indicates whether mouse-movement event coalescing is enabled.

+ (BOOL)isMouseCoalescingEnabled

#### **Return Value**

YES if mouse-movement event coalescing is enabled, NO if it is disabled.

#### **Availability**

Available in Mac OS X v10.5 and later.

#### See Also

+ setMouseCoalescingEnabled: (page 23)

#### **Declared In**

NSEvent.h

## keyEventWithType:location:modifierFlags:timestamp:windowNumber:context: characters:charactersIgnoringModifiers:isARepeat:keyCode:

Returns a new NSEvent object describing a key event.

17 Class Methods

+ (NSEvent \*)keyEventWithType:(NSEventType)type location:(NSPoint)location modifierFlags:(NSUInteger)flags timestamp:(NSTimeInterval)time windowNumber:(NSInteger)windowNum context:(NSGraphicsContext \*)context characters:(NSString \*)characters charactersIgnoringModifiers:(NSString \*)unmodCharacters isARepeat:(BOOL)repeatKey keyCode:(unsigned short)code

#### **Parameters**

type

One of the following event-type constants: NSKeyDown, NSKeyUp, NSFlagsChanged. If anything else is specified, an NSInternalInconsistencyException is raised.

location

The cursor location in the base coordinate system of the window specified by windowNum.

flags

An integer bit field containing any of the modifier key masks described in "Constants" (page 45), combined using the C bitwise OR operator.

time

The time the event occurred in seconds since system startup.

windowNum

An integer that identifies the window device associated with the event, which is associated with the NSW indow that will receive the event.

context

The display graphics context of the event.

characters

A string of characters associated with the key event. Though most key events contain only one character, it is possible for a single keypress to generate a series of characters.

unmodCharacters

The string of characters generated by the key event as if no modifier key had been pressed (except for Shift). This argument is useful for getting the "basic" key value in a hardware-independent manner.

repeatKey

YES if the key event is a repeat caused by the user holding the key down, NO if the key event is new.

code

A number that identifies the keyboard key associated with the key event. Its value is hardware-independent.

#### **Return Value**

The created NSEvent instance or nil if the instance could not be created.

#### **Availability**

Available in Mac OS X v10.0 and later.

#### See Also

- characters (page 28)
- characters Ignoring Modifiers (page 28)
- isARepeat (page 33)
- keyCode (page 34)

#### **Declared In**

NSEvent.h

### keyRepeatDelay

Returns the length of time a key must be held down in order to generate the first key repeat event.

+ (NSTimeInterval)keyRepeatDelay

#### **Return Value**

The delay interval, in seconds.

#### Discussion

This is a system setting, overriding this method will have no effect.

#### **Availability**

Available in Mac OS X v10.6 and later.

#### **Declared In**

NSEvent.h

### keyRepeatInterval

Returns the length between subsequent key repeat events being posted.

+ (NSTimeInterval)keyRepeatInterval

#### **Return Value**

The repeat interval, in seconds.

#### Discussion

This is a system setting, overriding this method will have no effect.

#### **Availability**

Available in Mac OS X v10.6 and later.

#### **Declared In**

NSEvent.h

### modifierFlags

Returns the currently pressed modifier flags.

+ (NSUInteger)modifierFlags

#### **Return Value**

A mask of the current modifiers using the values in "Modifier Flags" (page 54).

#### Discussion

This returns the state of devices combined with synthesized events at the moment, independent of which events have been delivered via the event stream.

#### **Availability**

Available in Mac OS X v10.6 and later.

#### **Related Sample Code**

ClockControl

19 Class Methods

**GLUT** 

LightTable

Rulers

Sketch-112

#### **Declared In**

NSEvent.h

# mouse Event With Type: location: modifier Flags: timestamp: window Number: context: event Number: click Count: pressure:

Returns a new NSEvent object describing a mouse-down, -up, -moved, or -dragged event.

```
+ (NSEvent *)mouseEventWithType:(NSEventType)type location:(NSPoint)location modifierFlags:(NSUInteger)flags timestamp:(NSTimeInterval)time windowNumber:(NSInteger)windowNum context:(NSGraphicsContext *)context eventNumber:(NSInteger)eventNumber clickCount:(NSInteger)clickNumber pressure:(float)pressure
```

#### **Parameters**

type

One of the modifier key masks described in "Constants" (page 45), or an NSInternalInconsistencyException is raised.

location

The cursor location in the base coordinate system of the window specified by windowNum.

flags

An integer bit field containing any of the modifier key masks described in "Constants" (page 45), combined using the C bitwise OR operator.

time

The time the event occurred in seconds since system startup.

windowNum

An integer that identifies the window device associated with the event, which is associated with the NSW indow that will receive the event.

context

The display graphics context of the event.

eventNumber

An identifier for the new event. It's normally taken from a counter for mouse events, which continually increases as the application runs.

clickNumber

The number of mouse clicks associated with the mouse event.

pressure

A value from 0.0 to 1.0 indicating the pressure applied to the input device on a mouse event, used for an appropriate device such as a graphics tablet. For devices that aren't pressure-sensitive, the value should be either 0.0 or 1.0.

#### **Return Value**

The created NSEvent instance or nil if the instance could not be created.

### **Availability**

Available in Mac OS X v10.0 and later.

#### See Also

- clickCount (page 29)
- eventNumber (page 32)
- pressure (page 37)

#### **Declared In**

NSEvent.h

### mouseLocation

Reports the current mouse position in screen coordinates.

+ (NSPoint)mouseLocation

#### **Return Value**

The current mouse location in screen coordinates.

#### Discussion

This method is similar to the NSWindow method mouseLocationOutsideOfEventStream. It returns the location regardless of the current event or pending events. The difference between these methods is that mouseLocationOutsideOfEventStream returns a point in the receiving window's coordinates and mouseLocation returns the same information in screen coordinates.

**Note:** The y coordinate of the returned point will never be less than 1.

#### Availability

Available in Mac OS X v10.0 and later.

#### **Related Sample Code**

**ImageMap** 

**ImageMapExample** 

PhotoSearch

Quartz Composer Matrix

**UIElementInspector** 

#### **Declared In**

NSEvent.h

### otherEventWithType:location:modifierFlags:timestamp:windowNumber:context: subtype:data1:data2:

Returns a new NSEvent object describing a custom event.

+ (NSEvent \*)otherEventWithType:(NSEventType) type location:(NSPoint) location modifierFlags:(NSUInteger)flags timestamp:(NSTimeInterval)time windowNumber:(NSInteger)windowNum context:(NSGraphicsContext \*)context subtype:(short)subtype data1:(NSInteger)data1 data2:(NSInteger)data2

21 Class Methods

#### **Parameters**

type

One of the following event-type constants:

NSAppKitDefined NSSystemDefined NSApplicationDefined NSPeriodic

If *type* is anything else, an NSInternalInconsistencyException is raised. Your code should only create events of type NSApplicationDefined.

location

The cursor location in the base coordinate system of the window specified by windowNum.

flags

An integer bit field containing any of the modifier key masks described in "Constants" (page 45), combined using the C bitwise OR operator.

time

The time the event occurred in seconds since system startup.

windowNum

An integer that identifies the window device associated with the event, which is associated with the NSWindow that will receive the event.

context

The display graphics context of the event.

subtype

A numeric identifier that further differentiates custom events of types NSAppKitDefined, NSSystemDefined, and NSApplicationDefined. NSPeriodic events don't use this attribute.

data1

Additional data associated with the event. NSPeriodic events don't use these attributes.

data2

Additional data associated with the event. NSPeriodic events don't use these attributes.

#### Return Value

The created NSEvent object or nil if the object couldn't be created.

#### **Availability**

Available in Mac OS X v10.0 and later.

#### See Also

- subtype (page 38)
- data1 (page 30)
- data2 (page 30)

#### **Declared In**

NSEvent.h

### pressed Mouse Buttons

Returns the indices of the currently depressed mouse buttons.

+ (NSUInteger)pressedMouseButtons

#### **Return Value**

The indices of the currently depressed mouse buttons.

A return value of 1 << 0 corresponds to left the mouse, 1 << 1 corresponds to the right mouse, 1 << n, n >=2 to other mouse buttons.

This returns the state of devices combined with synthesized events at the moment, independent of which events have been delivered via the event stream, so this method is not suitable for tracking.

#### Availability

Available in Mac OS X v10.6 and later.

#### **Declared In**

NSEvent.h

#### removeMonitor:

Remove the specified event monitor.

```
+ (void)removeMonitor:(id)eventMonitor
```

#### **Parameters**

eventMonitor

The event handler object to remove.

You must ensure that eventMonitor is removed only once. Removing the same eventMonitor instance multiple times results in an over-release condition, even in a Garbage Collected environment

#### **Availability**

Available in Mac OS X v10.6 and later.

#### See Also

```
+ addGlobalMonitorForEventsMatchingMask:handler: (page 12)
+ addLocalMonitorForEventsMatchingMask:handler: (page 14)
+ removeMonitor: (page 23)
```

#### **Related Sample Code**

AnimatedTableView

#### **Declared In**

NSEvent.h

### setMouseCoalescingEnabled:

Controls whether mouse-movement event coalescing is enabled.

```
+ (void)setMouseCoalescingEnabled:(BOOL)flag
```

#### **Parameters**

flag

YES to enable mouse-movement event coalescing, NO to disable it.

23 Class Methods

#### Discussion

This method affects mouse-moved, mouse-dragged, and tablet events. Mouse-movement event coalescing is enabled by default.

#### **Availability**

Available in Mac OS X v10.5 and later.

#### See Also

+ isMouseCoalescingEnabled (page 17)

#### **Declared In**

NSEvent.h

### startPeriodicEventsAfterDelay:withPeriod:

Begins generating periodic events for the current thread.

+ (void)startPeriodicEventsAfterDelay:(NSTimeInterval)delaySeconds withPeriod:(NSTimeInterval)periodSeconds

#### **Parameters**

delaySeconds

The number of seconds that NSEvent should wait before beginning to generate periodic events.

periodSeconds

The period in seconds between the generated events.

#### Discussion

Raises an NSInternalInconsistencyException if periodic events are already being generated for the current thread. This method is typically used in a modal loop while tracking mouse-dragged events.

#### **Availability**

Available in Mac OS X v10.0 and later.

#### See Also

+ stopPeriodicEvents (page 24)

#### **Related Sample Code**

**Rulers** 

#### **Declared In**

NSEvent.h

### stopPeriodicEvents

Stops generating periodic events for the current thread and discards any periodic events remaining in the queue.

+ (void)stopPeriodicEvents

#### Discussion

This message is ignored if periodic events aren't currently being generated.

#### **Availability**

Available in Mac OS X v10.0 and later.

#### See Also

+ startPeriodicEventsAfterDelay:withPeriod: (page 24)

#### **Related Sample Code**

**Rulers** 

#### **Declared In**

NSEvent.h

### **Instance Methods**

### absoluteX

Reports the absolute x coordinate of a pointing device on its tablet at full tablet resolution.

- (NSInteger)absoluteX

#### Discussion

For the coordinate to be valid, the receiver should represent an event generated by a tablet pointing device (otherwise 0 is returned). This method is valid only for mouse events with a subtype of NSTabletPointEventSubtype and for events of type NSTabletPoint. Use this value if you want to scale from tablet location to screen location yourself; otherwise use the class method mouseLocation (page 21) or the instance method locationInWindow (page 34).

#### Availability

Available in Mac OS X v10.4 and later.

#### See Also

- absoluteY (page 25)
- absoluteZ (page 26)

#### **Declared In**

NSEvent.h

### absoluteY

Reports the absolute y coordinate of a pointing device on its tablet at full tablet resolution.

- (NSInteger)absoluteY

#### Discussion

For the coordinate to be valid, the receiver should represent an event generated by a tablet pointing device (otherwise 0 is returned). This method is valid only for mouse events with a subtype of NSTabletPointEventSubtype and for events of type NSTabletPoint. Use this value if you want to scale from tablet location to screen location yourself; otherwise use the class method mouseLocation (page 21) or the instance method locationInWindow (page 34).

Instance Methods 25

### **Availability**

Available in Mac OS X v10.4 and later.

#### See Also

- absoluteX (page 25)
- absoluteZ (page 26)

#### **Declared In**

NSEvent.h

#### absoluteZ

Reports the absolute z coordinate of pointing device on its tablet at full tablet resolution.

- (NSInteger)absoluteZ

#### Discussion

For the coordinate to be valid, the receiver should represent an event generated by a tablet pointing device (otherwise 0 is returned). The z coordinate does not represent pressure. It registers the depth coordinate returned by some tablet devices with wheels; if the device is something other than these, 0 is returned. This method is valid only for mouse events with a subtype of NSTabletPointEventSubtype and for events of type NSTabletPoint.

#### **Availability**

Available in Mac OS X v10.4 and later.

#### See Also

- absoluteX (page 25)
- absoluteY (page 25)

#### **Declared In**

NSEvent.h

#### buttonMask

Returns a bit mask identifying the buttons pressed when the tablet event represented by the receiver was generated.

- (NSUInteger)buttonMask

#### Discussion

Use one or more of the button-mask constants described in "Constants" (page 45) to determine which buttons of the pointing device are pressed. This method is valid only for mouse events with a subtype of NSTabletPointEventSubtype and for events of type NSTabletPoint.

#### **Availability**

Available in Mac OS X v10.4 and later.

#### **Declared In**

NSEvent.h

### buttonNumber

Returns the button number for the mouse button that generated an NSOtherMouse... event.

- (NSInteger)buttonNumber

#### Discussion

This method is intended for use with the NSOtherMouseDown, NSOtherMouseUp, and NSOtherMouseDragged events, but will return values for NSLeftMouse... and NSRightMouse... events also.

#### **Availability**

Available in Mac OS X v10.1 and later.

#### **Declared In**

NSEvent.h

### capabilityMask

Returns a mask whose set bits indicate the capabilities of the tablet device that generated the event represented by the receiver.

- (NSUInteger)capabilityMask

#### Discussion

These bits are vendor-defined. This method is valid only for mouse events with a subtype of NSTabletProximityEventSubtype and for events of type NSTabletProximity.

#### **Availability**

Available in Mac OS X v10.4 and later.

#### **Declared In**

NSEvent.h

#### **CGEvent**

Returns a Core Graphics event object corresponding to the receiver.

- (CGEventRef)CGEvent

#### Discussion

The returned CGEventRef opaque type is autoreleased. If no CGEventRef object corresponding to the NSEvent object can be created, this method returns NULL.

#### **Availability**

Available in Mac OS X v10.5 and later.

#### See Also

+ eventWithCGEvent: (page 16)

#### **Declared In**

NSEvent.h

Instance Methods 27

#### characters

Returns the characters associated with the receiving key-up or key-down event.

- (NSString \*)characters

#### Discussion

These characters are derived from a keyboard mapping that associates various key combinations with Unicode characters. Raises an NSInternalInconsistencyException if sent to any other kind of event object.

This method returns an empty string for dead keys, such as Option-e. However, for a key combination such as Option-Shift-e this method returns the standard accent ("'").

For a list of constants corresponding to commonly-used Unicode characters, see NSText Class Reference.

#### **Availability**

Available in Mac OS X v10.0 and later.

#### See Also

- characters Ignoring Modifiers (page 28)
- + keyEventWithType: location:modifierFlags:timestamp:windowNumber:context:characters:charactersIgnoringModifiers:isARepeat:keyCode:fpage 17)

#### **Related Sample Code**

Cocoa OpenGL CocoaDVDPlayer FunHouse GLUT TrackBall

#### **Declared In**

NSEvent.h

## characters Ignoring Modifiers

Returns the characters generated by the receiving key event as if no modifier key (except for Shift) applies.

- (NSString \*)charactersIgnoringModifiers

#### Discussion

Raises an NSInternalInconsistencyException if sent to a nonkey event.

This method returns the non-modifier key character pressed for dead keys, such as Option-e. For example, Option-e (no shift key) returns an "e" for this method, whereas the characters (page 28) method returns an empty string.

This method is useful for determining "basic" key values in a hardware-independent manner, enabling such features as keyboard equivalents defined in terms of modifier keys plus character keys. For example, to determine if the user typed Alt-S, you don't have to know whether Alt-S generates a German double ess, an integral sign, or a section symbol. You simply examine the string returned by this method along with the event's modifier flags, checking for "s" and NSAlternateKeyMask.

For a list of constants corresponding to commonly-used Unicode characters, see NSText Class Reference.

#### **Availability**

Available in Mac OS X v10.0 and later.

#### See Also

- characters (page 28)
- modifierFlags (page 36)
- + keyEventWithType: location:modifierFlags:timestamp:windowNumber:context:characters:charactersIgnoringModifiers:isARepeat:keyCode:page 17)

#### **Related Sample Code**

BoingX

DragItemAround From A View to A Movie

GLUT

**NSOpenGL Fullscreen** 

#### **Declared In**

NSEvent.h

### clickCount

Returns the number of mouse clicks associated with the receiver, which represents a mouse-down or mouse-up event.

- (NSInteger)clickCount

#### Discussion

Raises an NSInternalInconsistencyException if sent to a nonmouse event.

Returns 0 for a mouse-up event if a time threshold has passed since the corresponding mouse-down event. This is because if this time threshold passes before the mouse button is released, it is no longer considered a mouse click, but a mouse-down event followed by a mouse-up event.

The return value of this method is meaningless for events other than mouse-down or mouse-up events.

### **Availability**

Available in Mac OS X v10.0 and later.

#### See Also

+ mouseEventWithType:location:modifierFlags:timestamp:windowNumber:context:eventNumber:clickCount:pressure:(page 20)

#### **Declared In**

NSEvent.h

#### context

Returns the display graphics context of the receiver.

- (NSGraphicsContext \*)context

Instance Methods 29

#### **Availability**

Available in Mac OS X v10.0 and later.

#### Declared In

NSEvent.h

#### data1

Returns additional data associated with the receiver.

- (NSInteger)data1

#### Discussion

The value returned by this method is dependent on the event type, and is defined by the originator of the event. Raises an NSInternalInconsistencyException if sent to an event not of type NSAppKitDefined, NSSystemDefined, NSApplicationDefined, or NSPeriodic.

NSPeriodic events don't use this attribute.

#### **Availability**

Available in Mac OS X v10.0 and later.

#### See Also

- data2 (page 30)
- subtype (page 38)
- + otherEventWithType:location:modifierFlags:timestamp:windowNumber:context:subtype:data1:data2:(page 21)

#### **Declared In**

NSEvent.h

#### data2

Returns additional data associated with the receiver.

- (NSInteger)data2

#### Discussion

The value returned by this method is dependent on the event type, and is defined by the originator of the event. Raises an NSInternalInconsistencyException if sent to an event not of type NSAppKitDefined, NSSystemDefined, NSApplicationDefined, or NSPeriodic.

NSPeriodic events don't use this attribute.

#### **Availability**

Available in Mac OS X v10.0 and later.

#### See Also

- data1 (page 30)
- subtype (page 38)
- + otherEventWithType:location:modifierFlags:timestamp:windowNumber:context:subtype:data1:data2:(page 21)

#### **Declared In**

NSEvent.h

### deltaX

Returns the x-coordinate change for a scroll wheel, mouse-move, or mouse-drag event.

```
- (CGFloat)deltaX
```

#### **Availability**

Available in Mac OS X v10.0 and later.

#### See Also

```
- deltaY (page 31)
```

#### - deltaZ (page 31)

#### **Declared In**

NSEvent.h

### deltaY

Returns the y-coordinate change for a scroll wheel, mouse-move, or mouse-drag event.

```
- (CGFloat)deltaY
```

#### Discussion

The behavior of this method may seem counter-intuitive: as the mouse moves up the screen, the value is negative; and as it moves down the screen, the value is positive. The reason for this behavior is that NSEvent computes this delta value in device space, which is flipped, but both the screen and the window's base coordinate system are not flipped.

#### **Availability**

Available in Mac OS X v10.0 and later.

#### See Also

```
- deltaX (page 31)
```

```
- deltaZ (page 31)
```

#### **Declared In**

NSEvent.h

#### deltaZ

Returns the z-coordinate change for a scroll wheel, mouse-move, or mouse-drag event.

```
- (CGFloat)deltaZ
```

#### Discussion

This value is typically 0.0.

#### **Availability**

Available in Mac OS X v10.0 and later.

#### See Also

- deltaX (page 31)
- deltaY (page 31)

#### **Related Sample Code**

Cocoa OpenGL

TrackBall

#### **Declared In**

NSEvent.h

### deviceID

Returns a special identifier that is used to match tablet-pointer events with the tablet-proximity event represented by the receiver.

- (NSUInteger)deviceID

#### Discussion

All tablet-pointer events generated in the period between the device entering and leaving tablet proximity have the same device ID. This message is valid only for mouse events with subtype

NSTabletPointEventSubtype or NSTabletProximityEventSubtype, and for NSTabletPoint and

NSTabletProximity events.

#### **Availability**

Available in Mac OS X v10.4 and later.

#### See Also

- pointingDeviceID (page 36)
- systemTabletID (page 39)
- tabletID (page 39)

#### **Declared In**

NSEvent.h

#### eventNumber

Returns the counter value of the latest mouse or tracking-rectangle event object; every system-generated mouse and tracking-rectangle event increments this counter.

- (NSInteger)eventNumber

#### Discussion

Raises an NSInternalInconsistencyException if sent to any other type of event object.

#### **Availability**

Available in Mac OS X v10.0 and later.

#### See Also

+ enterExitEventWithType:location:modifierFlags:timestamp:windowNumber:context:eventNumber:trackingNumber:userData:(page 15)

+ mouseEventWithType:location:modifierFlags:timestamp:windowNumber:context:eventNumber:clickCount:pressure:(page 20)

#### **Declared In**

NSEvent.h

#### eventRef

Returns the Carbon type associated with the receiver for representing an event.

- (const void \*)eventRef

#### **Return Value**

Returns an EventRef opaque type corresponding to the receiver. User-input events typically are created with an associated EventRef. An NSEvent object created through other means creates an EventRef in this method if that is necessary and possible. If there is no equivalent NSEvent for the receiver, this method returns NULL.

#### Discussion

This method is valid for all types of events. The EventRef object is retained by the receiver, so it is valid as long as the NSEvent object is valid, and is released when the NSEvent object is freed. You can use RetainEvent to extend the lifetime of the EventRef object, with a corresponding ReleaseEvent when you are done with it.

#### **Availability**

Available in Mac OS X v10.5 and later.

#### See Also

+ eventWithEventRef: (page 17)

#### **Declared In**

NSEvent.h

### **isARepeat**

Returns YES if the receiving key event is a repeat caused by the user holding the key down, NO if the key event is new.

- (BOOL)isARepeat

#### Discussion

Raises an NSInternalInconsistencyException if sent to an NSFlagsChanged event or other nonkey event.

#### **Availability**

Available in Mac OS X v10.0 and later.

#### See Also

+ keyEventWithType:location:modifierFlags:timestamp:windowNumber:context:characters:charactersIgnoringModifiers:isARepeat:keyCode:**(age** 17)

#### **Declared In**

NSEvent.h

Instance Methods 33

### **isEnteringProximity**

Returns YES to indicate that a pointing device is entering the proximity of its tablet and NO when it is leaving it.

- (BOOL) is Entering Proximity

#### Discussion

This method is valid for mouse events with subtype NSTabletProximityEventSubtype and for NSTabletProximity events.

#### **Availability**

Available in Mac OS X v10.4 and later.

#### **Declared In**

NSEvent.h

### keyCode

Returns the virtual key code for the keyboard key associated with the receiving key event.

- (unsigned short)keyCode

#### **Return Value**

The virtual key code. The returned value is hardware-independent. The value returned is the same as the value returned in the kEventParamKeyCode when using Carbon Events.

#### Discussion

Raises an NSInternal Inconsistency Exception if sent to a non-key event.

#### **Availability**

Available in Mac OS X v10.0 and later.

#### See Also

+ keyEventWithType:location:modifierFlags:timestamp:windowNumber:context:characters:charactersIgnoringModifiers:isARepeat:keyCode:(age 17)

#### **Related Sample Code**

JSPong NURBSSurfaceVertexProg SurfaceVertexProgram Vertex Optimization

#### **Declared In**

NSEvent.h

### **locationInWindow**

Returns the receiver's location in the base coordinate system of the associated window.

- (NSPoint)locationInWindow

#### Discussion

For non-mouse events the return value of this method is undefined.

With NSMouseMoved (page 48) and possibly other events, the receiver can have a nil window (that is, window (page 44) returns nil). In this case, locationInWindow returns the event location in screen coordinates.

In a method of a custom view that handles mouse events, you commonly use the <code>locationInWindow</code> method in conjunction with the NSView method <code>convertPoint:fromView:to</code> get the mouse location in the view's coordinate system. For example:

```
NSPoint event_location = [theEvent locationInWindow];
NSPoint local_point = [self convertPoint:event_location fromView:nil];
```

**Note:** The y coordinate in the returned point starts from a base of 1, not 0.

#### **Availability**

Available in Mac OS X v10.0 and later.

#### See Also

- window (page 44)

#### **Related Sample Code**

Cocoa OpenGL GLSL Showpiece Lite LightTable Sketch+Accessibility Sketch-112

#### **Declared In**

NSEvent.h

### magnification

Returns the change in magnification.

- (CGFloat)magnification

#### **Return Value**

The change in magnification that should be added to the current scaling of an item to achieve the new scale factor.

#### Discussion

This message is valid for events of type NSEventTypeMagnify (page 50).

#### **Availability**

Available in Mac OS X v10.6 and later.

#### **Declared In**

NSEvent.h

### modifierFlags

Returns an integer bit field indicating the modifier keys in effect for the receiver.

- (NSUInteger)modifierFlags

#### Discussion

You can examine individual flag settings using the C bitwise AND operator with the predefined key masks described in "Constants" (page 45). The lower 16 bits of the modifier flags are reserved for device-dependent bits.

#### **Availability**

Available in Mac OS X v10.0 and later.

#### **Declared In**

NSEvent.h

### pointingDeviceID

Returns the index of the pointing device currently in proximity with the tablet.

- (NSUInteger)pointingDeviceID

#### Discussion

This index is significant for multimode (or Dual Tracking) tablets that support multiple concurrent pointing devices; the index is incremented for each pointing device that comes into proximity. Otherwise, zero is always returned. The receiver of this message should be a mouse event object with subtype NSTabletProximityEventSubtype or an event of type NSTabletProximity.

#### **Availability**

Available in Mac OS X v10.4 and later.

#### See Also

- pointingDeviceSerialNumber (page 36)
- pointingDeviceType (page 37)
- systemTabletID (page 39)

#### **Declared In**

NSEvent.h

### pointingDeviceSerialNumber

Returns the vendor-assigned serial number of a pointing device of a certain type.

- (NSUInteger)pointingDeviceSerialNumber

#### Discussion

Devices of different types, such as a puck and a pen, may have the same serial number. The receiver of this message should be a mouse event object with subtype NSTabletProximityEventSubtype or an event of type NSTabletProximity.

#### **Availability**

Available in Mac OS X v10.4 and later.

#### See Also

- pointingDeviceID (page 36)
- pointingDeviceType (page 37)

#### **Declared In**

NSEvent.h

# pointingDeviceType

Returns a NSPointingDeviceType constant indicating the kind of pointing device associated with the receiver.

- (NSPointingDeviceType)pointingDeviceType

#### Discussion

For example, the device could be a pen, eraser, or cursor pointing device. This method is valid for mouse events with subtype NSTabletProximityEventSubtype and for NSTabletProximity events. See "Constants" (page 45) for descriptions of valid NSPointingDeviceType constants.

# **Availability**

Available in Mac OS X v10.4 and later.

#### See Also

- pointingDeviceSerialNumber (page 36)
- pointingDeviceType (page 37)

#### **Declared In**

NSEvent.h

# pressure

Returns a value from 0.0 through 1.0 indicating the pressure applied to the input device (used for appropriate devices).

- (float)pressure

# Discussion

For devices that aren't pressure-sensitive, the value is either 0.0 or 1.0. Raises an NSInternalInconsistencyException if sent to a nonmouse event.

For tablet pointing devices that are in proximity, the pressure value is 0.0 if they are not actually touching the tablet. As the device is pressed into the tablet, the value is increased.

# **Availability**

Available in Mac OS X v10.0 and later.

#### See Also

- + mouseEventWithType:location:modifierFlags:timestamp:windowNumber:context:eventNumber:clickCount:pressure:(page 20)
- rotation (page 38)

Instance Methods 37

#### **Declared In**

NSEvent.h

# rotation

Returns the rotation in degrees of the tablet pointing device associated with the receiver.

- (float)rotation

#### Discussion

Many devices do not support rotation, in which case the returned value is 0.0. This method is valid only for mouse events with subtype NSTabletPointEventSubtype and for NSTabletPoint events.

### **Availability**

Available in Mac OS X v10.4 and later.

#### See Also

- pressure (page 37)
- tilt (page 40)

#### **Declared In**

NSEvent.h

# subtype

Returns the subtype of the receiving event object.

- (short)subtype

#### Discussion

Raises an NSInternalInconsistencyException if sent to an event not of type NSAppKitDefined, NSSystemDefined, NSApplicationDefined, or NSPeriodic.

NSPeriodic events don't use this attribute.

This method is also valid for mouse events on Mac OS X v10.4 and later. See "Constants" (page 45) for the predefined mouse and tablet subtypes.

#### **Availability**

Available in Mac OS X v10.0 and later.

#### See Also

- data1 (page 30)
- data2 (page 30)
- + otherEventWithType:location:modifierFlags:timestamp:windowNumber:context:subtype:data1:data2:(page 21)

# **Declared In**

NSEvent.h

# systemTabletID

Returns the index of the tablet device connected to the system.

- (NSUInteger)systemTabletID

#### Discussion

If multiple tablets are connected to the system, the system-tablet ID is incremented for each subsequent one. If there is only one tablet device, its system-tablet ID is zero. The receiver of this message should be a mouse event object with subtype NSTabletProximityEventSubtype or an event of type NSTabletProximity.

# **Availability**

Available in Mac OS X v10.4 and later.

#### See Also

- pointingDeviceID (page 36)
- tabletID (page 39)

#### **Declared In**

NSEvent.h

# tabletID

Returns the USB model identifier of the tablet device associated with the receiver.

- (NSUInteger)tabletID

#### Discussion

This method is valid for mouse events with subtype NSTabletProximityEventSubtype and for NSTabletProximity events.

# **Availability**

Available in Mac OS X v10.4 and later.

## See Also

- pointingDeviceID (page 36)
- systemTabletID (page 39)

# **Declared In**

NSEvent.h

# tangentialPressure

Reports the tangential pressure on the device that generated the event represented by the receiver.

- (float)tangentialPressure

#### Discussion

The value returned can range from -1.0 to 1.0. Tangential pressure is also known as barrel pressure. Only some pointing devices support tangential pressure. This method is valid for mouse events with subtype NSTabletPointEventSubtype and for NSTabletPoint events.

Instance Methods 39

# **Availability**

Available in Mac OS X v10.4 and later.

#### See Also

- pressure (page 37)

#### **Declared In**

NSEvent.h

# tilt

Reports the scaled tilt values of the pointing device that generated the event represented by the receiver.

- (NSPoint)tilt

#### Discussion

The value returned can range from -1.0 to 1.0 for both axes. An x-coordinate value that is negative indicates a tilt to the left and a positive value indicates a tilt to the right; a y-coordinate value that is negative indicates a tilt to the top and a positive value indicates a tilt to the bottom. If the device is perfectly perpendicular to the table surface, the values are 0.0 for both axes. This method is valid for mouse events with subtype NSTabletPointEventSubtype and for NSTabletPoint events.

#### **Availability**

Available in Mac OS X v10.4 and later.

#### See Also

- pressure (page 37)
- rotation (page 38)

#### **Declared In**

NSEvent.h

# timestamp

Returns the time the receiver occurred in seconds since system startup.

- (NSTimeInterval)timestamp

### **Availability**

Available in Mac OS X v10.0 and later.

# **Declared In**

NSEvent.h

# touches Matching Phase: in View:

Returns all the NSTouch objects associated with a specific phase.

- (NSSet \*)touchesMatchingPhase:(NSTouchPhase)phase inView:(NSView \*)view

#### **Parameters**

phase

The touch phase for which you want touches. See "Touch Phases" (page 45) for the possible values.

view

The view for which touches are wanted. Touches that target this view, or any of the view's descendants will be returned. Passing nil as the view gets all touches regardless of their targeted view.

#### **Return Value**

A set of applicable NSTouch objects.

#### Discussion

This method is only valid for gesture events (gesture, magnify, swipe, rotate, etc.). Using this method a view can get all of the touches associated with a gesture without overriding the individual touch responder methods.

# **Availability**

Available in Mac OS X v10.6 and later.

### **Related Sample Code**

LightTable

#### **Declared In**

NSEvent.h

# trackingArea

Returns the NSTrackingArea object that generated the event represented by the receiver.

- (NSTrackingArea \*)trackingArea

#### **Return Value**

Returns the NSTrackingArea object that generated the event represented by the receiver. If the receiver is not a mouse-tracking event (that is, an event of type NSMouseEntered (page 48), NSMouseExited (page 48), or NSCursorUpdate (page 48)), this method raises an NSInternalInconsistencyException. This method returns nil if the event was generated by a tracking rectangle (pre-Mac OS X version 10.5) instead of a NSTrackingArea object.

#### Discussion

If no NSTrackingArea object is associated with the event because the event corresponds to a tracking rectangle installed with the NSView method addTrackingRect:owner:userData:assumeInside:,this method returns nil. Note that the trackingNumber (page 41) method returns either an NSTrackingArea object or the NSTrackingRectTag constant depending on how the event was generated.

#### **Availability**

Available in Mac OS X v10.5 and later.

#### **Declared In**

NSEvent.h

# trackingNumber

Returns the identifier of a mouse-tracking event.

Instance Methods 41

- (NSInteger)trackingNumber

#### Discussion

This method returns either an NSTrackingArea object or a NSTrackingRectTag constant depending on whether the event was generated from an NSTrackingArea object or a call to addTrackingRect:owner:userData:assumeInside:.Valid mouse-tracking methods are of types NSMouseEntered (page 48), NSMouseExited (page 48), and NSCursorUpdate (page 48). This method raises an NSInternalInconsistencyException if sent to any other type of event.

The NSTrackingArea class is new with Mac OS X version 10.5

#### **Availability**

Available in Mac OS X v10.0 and later.

#### See Also

+ enterExitEventWithType:location:modifierFlags:timestamp:windowNumber:context:eventNumber:trackingNumber:userData:(page 15)

- trackingArea (page 41)

#### **Declared In**

NSEvent.h

# type

Returns the type of the receiving event.

- (NSEventType)type

#### Return Value

Returns the event type. The possible values are described in "Event Types" (page 46).

### **Availability**

Available in Mac OS X v10.0 and later.

# **Related Sample Code**

People

VBL

#### **Declared In**

NSEvent.h

# uniqueID

Returns the unique identifier of the pointing device that generated the event represented by the receiver.

- (unsigned long long)uniqueID

#### Discussion

Also known as tool ID, this is a unique number recorded in the chip inside every pointing device. The unique ID makes it possible to assign a specific pointing device to a specific tablet. You can also use it to "sign" documents or to restrict access to document layers to a specific pointing device. This method is valid for mouse events with subtype NSTabletProximityEventSubtype and for NSTabletProximity events.

# **Availability**

Available in Mac OS X v10.4 and later.

#### See Also

- vendorDefined (page 43)
- vendorID (page 44)

#### **Declared In**

NSEvent.h

#### userData

Returns data associated with a mouse-tracking event,

- (void \*)userData

#### Discussion

The returned data was assigned to the mouse-tracking event when it was set up using the NSView method addTrackingRect:owner:userData:assumeInside:.It is only valid to send this message if the receiver represents an NSMouseEntered (page 48) or NSMouseExited (page 48) event. Raises an NSInternalInconsistencyException if sent to any other type of event object.

#### **Availability**

Available in Mac OS X v10.0 and later.

#### See Also

+ enterExitEventWithType:location:modifierFlags:timestamp:windowNumber:context:eventNumber:trackingNumber:userData:(page 15)

# **Related Sample Code**

MenuItemView

**PhotoSearch** 

TrackIt

#### **Declared In**

NSEvent.h

# vendorDefined

Returns an array of three vendor-defined NSNumber objects associated with the pointing-type event represented by the receiver.

- (id)vendorDefined

#### Discussion

The NSNumber objects encapsulate short values that vendors may return for various reasons; see the vendor documentation for details. This method is valid for mouse events with subtype NSTabletPointEventSubtype and for NSTabletPoint events.

# **Availability**

Available in Mac OS X v10.4 and later.

Instance Methods 43

#### **Declared In**

NSEvent.h

# vendorID

Returns the vendor identifier of the tablet associated with the receiver.

- (NSUInteger)vendorID

#### Discussion

The tablet is typically a USB device. This method is valid only for mouse events with subtype NSTabletProximityEventSubtype and for NSTabletProximity events.

#### **Availability**

Available in Mac OS X v10.4 and later.

#### See Also

- tabletID (page 39)
- vendorPointingDeviceType (page 44)

#### **Declared In**

NSEvent.h

# vendorPointingDeviceType

Returns a coded bit field whose set bits indicate the type of pointing device (within a vendor selection) associated with the receiver.

- (NSUInteger)vendorPointingDeviceType

#### Discussion

See the vendor documentation for an interpretation of significant bits. This method is valid only for mouse events with subtype NSTabletProximityEventSubtype and for NSTabletProximity events.

# **Availability**

Available in Mac OS X v10.4 and later.

#### See Also

vendorID (page 44)

#### **Declared In**

NSEvent.h

# window

Returns the window object associated with the receiver.

- (NSWindow \*)window

# Discussion

A periodic event, however, has no window; in this case the return value is undefined.

# **Availability**

Available in Mac OS X v10.0 and later.

#### See Also

```
windowNumber (page 45)
```

#### **Declared In**

NSEvent.h

# windowNumber

Returns the identifier for the window device associated with the receiver.

```
- (NSInteger)windowNumber
```

#### Discussion

A periodic event, however, has no window; in this case the return value is undefined.

#### **Availability**

Available in Mac OS X v10.0 and later.

#### See Also

```
- window (page 44)
```

#### Declared In

NSEvent.h

# **Constants**

# **Touch Phases**

These constants represent the possible phases during a touch gesture.

#### Constants

NSTouchPhaseBegan

A finger for a given event touched the screen.

Available in Mac OS X v10.6 and later.

Declared in NSTouch.h.

Constants 2010-03-24 | © 2010 Apple Inc. All Rights Reserved.

#### NSTouchPhaseMoved

A finger for a given event moved on the screen.

Available in Mac OS X v10.6 and later.

Declared in NSTouch.h.

NSTouchPhaseStationary

A finger is touching the surface but hasn't moved since the previous event.

Available in Mac OS X v10.6 and later.

Declared in NSTouch.h.

NSTouchPhaseEnded

A finger for a given event was lifted from the screen.

Available in Mac OS X v10.6 and later.

Declared in NSTouch.h.

NSTouchPhaseCancelled

The system cancelled tracking for the touch.

Available in Mac OS X v10.6 and later.

Declared in NSTouch.h.

NSTouchPhaseTouching

An NSTouchPhaseBegan, or NSTouchPhaseMoved, or NSTouchPhaseStationary phase is in progress.

Available in Mac OS X v10.6 and later.

Declared in NSTouch.h.

NSTouchPhaseAny

Any touch phase.

Available in Mac OS X v10.6 and later.

Declared in NSTouch.h.

# **Event Types**

These constants represent various kinds of events. They are returned by type (page 42) and are used as the first argument to the methods

```
enterExitEventWithType:location:modifierFlags:timestamp:windowNumber:context:
eventNumber:trackingNumber:userData: (page 15),
keyEventWithType:location:modifierFlags:timestamp:windowNumber:context:
characters:charactersIgnoringModifiers:isARepeat:keyCode: (page 17),
mouseEventWithType:location:modifierFlags:timestamp:windowNumber:context:
eventNumber:clickCount:pressure: (page 20), and
otherEventWithType:location:modifierFlags:timestamp:windowNumber:context:
subtype:data1:data2: (page 21).
```

```
enum {
    NSLeftMouseDown = 1,

NSLeftMouseUp = 2,

NSRightMouseDown = 3,

NSRightMouseUp = 4,

NSMouseMoved = 5,
    NSLeftMouseDragged = 6,
    NSRightMouseDragged = 7,
    NSMouseEntered = 8,
                             = 9,
    NSMouseExited
    NSKeyDown
                             = 10,
    NSKeyUp
                             = 11.
    NSFlagsChanged = 12,
NSAppKitDefined = 13,
NSSystemDefined = 14,
    NSApplicationDefined = 15,
    NSPeriodic
                    = 16,
    NSCursorUpdate = 17,

NSScrollWheel = 22,

NSTabletPoint = 23,
    NSTabletProximity = 24,
    NSOtherMouseDown = 25,
NSOtherMouseUp = 26,
    NSOtherMouseDragged = 27
    NSEventTypeGesture = 29,
    NSEventTypeMagnify = 30,
                              = 31,
    NSEventTypeSwipe
    NSEventTypeRotate = 18,
    NSEventTypeBeginGesture = 19,
    NSEventTypeEndGesture = 20
typedef NSUInteger NSEventType;
Constants
NSLeftMouseDown
      See "Handling Mouse Events" in Cocoa Event-Handling Guide.
      Available in Mac OS X v10.0 and later.
      Declared in NSEvent.h.
NSLeftMouseUp
      See "Handling Mouse Events" in Cocoa Event-Handling Guide.
      Available in Mac OS X v10.0 and later.
      Declared in NSEvent.h.
NSRightMouseDown
      See "Handling Mouse Events" in Cocoa Event-Handling Guide.
      Available in Mac OS X v10.0 and later.
      Declared in NSEvent.h.
NSRightMouseUp
      See "Handling Mouse Events" in Cocoa Event-Handling Guide.
      Available in Mac OS X v10.0 and later.
      Declared in NSEvent.h.
```

#### NSOtherMouseDown

See "Handling Mouse Events" in Cocoa Event-Handling Guide.

Available in Mac OS X v10.1 and later.

Declared in NSEvent.h.

#### NSOtherMouseUp

See "Handling Mouse Events" in Cocoa Event-Handling Guide.

Available in Mac OS X v10.1 and later.

Declared in NSEvent.h.

#### NSMouseMoved

See "Handling Mouse Events" in Cocoa Event-Handling Guide.

Available in Mac OS X v10.0 and later.

Declared in NSEvent.h.

## NSLeftMouseDragged

See "Handling Mouse Events" in Cocoa Event-Handling Guide.

Available in Mac OS X v10.0 and later.

Declared in NSEvent.h.

# NSRightMouseDragged

See "Handling Mouse Events" in Cocoa Event-Handling Guide.

Available in Mac OS X v10.0 and later.

Declared in NSEvent.h.

#### **NSOtherMouseDragged**

See "Handling Mouse Events" in Cocoa Event-Handling Guide.

Available in Mac OS X v10.1 and later.

Declared in NSEvent.h.

#### NSMouseEntered

See "Mouse-Tracking and Cursor-Update Events" in Cocoa Event-Handling Guide.

Available in Mac OS X v10.0 and later.

Declared in NSEvent.h.

### NSMouseExited

See "Mouse-Tracking and Cursor-Update Events" in Cocoa Event-Handling Guide.

Available in Mac OS X v10.0 and later.

Declared in NSEvent.h.

#### NSCursorUpdate

See "Mouse-Tracking and Cursor-Update Events" in Cocoa Event-Handling Guide.

Available in Mac OS X v10.0 and later.

Declared in NSF vent.h.

### NSKeyDown

See "Handling Key Events" in Cocoa Event-Handling Guide.

Available in Mac OS X v10.0 and later.

### NSKeyUp

See "Handling Key Events" in Cocoa Event-Handling Guide.

Available in Mac OS X v10.0 and later.

Declared in NSEvent.h.

#### NSFlagsChanged

See "Handling Key Events" in Cocoa Event-Handling Guide.

Available in Mac OS X v10.0 and later.

Declared in NSEvent.h.

#### NSAppKitDefined

See "Event Objects and Types" in Cocoa Event-Handling Guide.

Available in Mac OS X v10.0 and later.

Declared in NSEvent.h.

## NSSystemDefined

See "Event Objects and Types" in Cocoa Event-Handling Guide.

Available in Mac OS X v10.0 and later.

Declared in NSEvent.h.

# NSApplicationDefined

See "Event Objects and Types" in Cocoa Event-Handling Guide.

Available in Mac OS X v10.0 and later.

Declared in NSEvent.h.

#### NSPeriodic

See "Event Objects and Types" in Cocoa Event-Handling Guide.

Available in Mac OS X v10.0 and later.

Declared in NSEvent.h.

#### NSScrollWheel

See "Handling Mouse Events" in Cocoa Event-Handling Guide.

Available in Mac OS X v10.0 and later.

Declared in NSEvent.h.

### NSTabletPoint

An event representing the current state of a tablet pointing device, including its location, pressure, and tilt.

Available in Mac OS X v10.4 and later.

Declared in NSEvent.h.

#### **NSTabletProximity**

An event representing the proximity of a pointing device to its tablet.

Available in Mac OS X v10.4 and later.

Declared in NSEvent.h.

#### NSEventTypeGesture

An event that represents some type of gesture such as NSEventTypeMagnify, NSEventTypeSwipe, NSEventTypeRotate, NSEventTypeBeginGesture, or NSEventTypeEndGesture.

Available in Mac OS X v10.6 and later.

Declared in NSEvent.h.

NSEventTypeMagnify

An event representing a pinch open or pinch close gesture.

Available in Mac OS X v10.6 and later.

Declared in NSEvent.h.

NSEventTypeSwipe

An event representing a swipe gesture.

Available in Mac OS X v10.6 and later.

Declared in NSEvent.h.

NSEventTypeRotate

An event representing a rotation gesture.

Available in Mac OS X v10.6 and later.

Declared in NSEvent.h.

NSEventTypeBeginGesture

An event that represents a gesture beginning.

Available in Mac OS X v10.6 and later.

Declared in NSEvent.h.

NSEventTypeEndGesture

An event that represents a gesture ending.

Available in Mac OS X v10.6 and later.

Declared in NSEvent.h.

# Masks for event types

These constants are masks for the events defined in "Event Types" (page 46). Pass them to the NSCell method sendActionOn: to specify when an NSCell should send its action message.

### Constants

NSLeftMouseDownMask

Corresponds to NSLeftMouseDown. See "Handling Mouse Events" in Cocoa Event-Handling Guide.

Available in Mac OS X v10.0 and later.

Declared in NSEvent.h.

NSLeftMouseUpMask

Corresponds to NSLeftMouseUp. See "Handling Mouse Events" in Cocoa Event-Handling Guide.

Available in Mac OS X v10.0 and later.

Declared in NSEvent.h.

NSRightMouseDownMask

Corresponds to NSRightMouseDown. See "Handling Mouse Events" in Cocoa Event-Handling Guide.

Available in Mac OS X v10.0 and later.

Declared in NSEvent.h.

NSRightMouseUpMask

Corresponds to NSRightMouseUp. See "Handling Mouse Events" in Cocoa Event-Handling Guide.

Available in Mac OS X v10.0 and later.

Declared in NSEvent.h.

#### NSOtherMouseDownMask

Corresponds to NSOther Mouse Down. See "Handling Mouse Events" in Cocoa Event-Handling Guide.

Available in Mac OS X v10.1 and later.

Declared in NSEvent.h.

#### NSOtherMouseUpMask

Corresponds to NSOther Mouse Up. See "Handling Mouse Events" in Cocoa Event-Handling Guide.

Available in Mac OS X v10.1 and later.

Declared in NSEvent.h.

#### NSMouseMovedMask

Corresponds to NSMouseMoved. See "Handling Mouse Events" in Cocoa Event-Handling Guide.

Available in Mac OS X v10.0 and later.

Declared in NSEvent.h.

#### NSLeftMouseDraggedMask

Corresponds to NSLeftMouseDragged. See "Handling Mouse Events" in Cocoa Event-Handling Guide.

Available in Mac OS X v10.0 and later.

Declared in NSEvent.h.

#### NSRightMouseDraggedMask

Corresponds to NSRightMouseDragged. See "Handling Mouse Events" in Cocoa Event-Handling Guide.

Available in Mac OS X v10.0 and later.

Declared in NSEvent.h.

#### NSOtherMouseDraggedMask

Corresponds to NSOtherMouseDragged. See "Handling Mouse Events" in Cocoa Event-Handling Guide.

Available in Mac OS X v10.1 and later.

Declared in NSEvent.h.

# NSMouseEnteredMask

Corresponds to NSMouseEntered. See See "Mouse-Tracking and Cursor-Update Events" in Cocoa Event-Handling Guide..

Available in Mac OS X v10.0 and later.

Declared in NSEvent.h.

# NSMouseExitedMask

Corresponds to NSMouseExited. See See "Mouse-Tracking and Cursor-Update Events" in Cocoa Event-Handling Guide..

Available in Mac OS X v10.0 and later.

Declared in NSEvent.h.

# ${\sf NSCursorUpdateMask}$

Corresponds to NSCursorUpdate. See See "Mouse-Tracking and Cursor-Update Events" in Cocoa Event-Handling Guide..

Available in Mac OS X v10.0 and later.

Declared in NSEvent.h.

# NSKeyDownMask

Corresponds to NSKeyDown. See "Handling Key Events" in Cocoa Event-Handling Guide.

Available in Mac OS X v10.0 and later.

# NSKeyUpMask

Corresponds to NSKeyUp. See "Handling Key Events" in Cocoa Event-Handling Guide.

Available in Mac OS X v10.0 and later.

Declared in NSEvent.h.

# NSF1agsChangedMask

Corresponds to NSF1agsChanged. See "Handling Key Events" in Cocoa Event-Handling Guide.

Available in Mac OS X v10.0 and later.

Declared in NSEvent.h.

#### NSAppKitDefinedMask

Corresponds to NSAppKitDefined. See "Event Objects and Types" in Cocoa Event-Handling Guide.

Available in Mac OS X v10.0 and later.

Declared in NSEvent.h.

#### NSSystemDefinedMask

Corresponds to NSSystemDefined. See "Event Objects and Types" in Cocoa Event-Handling Guide.

Available in Mac OS X v10.0 and later.

Declared in NSEvent.h.

### NSApplicationDefinedMask

Corresponds to NSApplicationDefined. See "Event Objects and Types" in Cocoa Event-Handling Guide.

Available in Mac OS X v10.0 and later.

Declared in NSEvent.h.

#### NSPeriodicMask

Corresponds to NSPeriodic. See "Event Objects and Types" in Cocoa Event-Handling Guide.

Available in Mac OS X v10.0 and later.

Declared in NSEvent.h.

#### NSScrollWheelMask

Corresponds to NSScroll Wheel. See "Handling Mouse Events" in Cocoa Event-Handling Guide..

Available in Mac OS X v10.0 and later.

Declared in NSEvent.h.

# NSTabletPointMask

Corresponds to NSTabletPoint.

Available in Mac OS X v10.4 and later.

Declared in NSEvent.h.

### NSTabletProximityMask

Corresponds to NSTabletProximity.

Available in Mac OS X v10.4 and later.

Declared in NSEvent.h.

# NSEventMaskGesture

Corresponds to NSEventTypeGesture.

Available in Mac OS X v10.6 and later.

```
NSEventMaskMagnify
      Corresponds to NSEventTypeMagnify.
      Available in Mac OS X v10.6 and later.
      Declared in NSEvent.h.
NSEventMaskSwipe
      Corresponds to NSEventTypeSwipe.
      Available in Mac OS X v10.6 and later.
      Declared in NSEvent.h.
NSEventMaskRotate
      Corresponds to NSEventTypeRotate.
      Available in Mac OS X v10.6 and later.
      Declared in NSEvent.h.
NSEventMaskBeginGesture
      Corresponds to NSEventTypeBeginGesture.
      Available in Mac OS X v10.6 and later.
      Declared in NSEvent.h.
NSEventMaskEndGesture
      Corresponds to NSEventTypeEndGesture.
      Available in Mac OS X v10.6 and later.
      Declared in NSEvent.h.
NSAnyEventMask
      Corresponds to any event mask.
      Available in Mac OS X v10.0 and later.
      Declared in NSEvent.h.
```

# **Modifier Flags**

The following constants (except for NSDeviceIndependentModifierFlagsMask) represent device-independent bits found in event modifier flags:

```
enum {
    NSAlphaShiftKeyMask = 1 << 16,
    NSShiftKeyMask = 1 << 17,
    NSControlKeyMask = 1 << 18,
    NSAlternateKeyMask = 1 << 19,
    NSCommandKeyMask = 1 << 20,
    NSNumericPadKeyMask = 1 << 21,
    NSHelpKeyMask = 1 << 22,
    NSFunctionKeyMask = 1 << 23,
    NSDeviceIndependentModifierFlagsMask = 0xffff0000U
};</pre>
```

#### Constants

```
NSAlphaShiftKeyMask
```

Set if Caps Lock key is pressed.

Available in Mac OS X v10.0 and later.

# NSShiftKeyMask

Set if Shift key is pressed.

Available in Mac OS X v10.0 and later.

Declared in NSEvent.h.

#### NSControlKeyMask

Set if Control key is pressed.

Available in Mac OS X v10.0 and later.

Declared in NSEvent.h.

#### NSAlternateKeyMask

Set if Option or Alternate key is pressed.

Available in Mac OS X v10.0 and later.

Declared in NSEvent.h.

## NSCommandKeyMask

Set if Command key is pressed.

Available in Mac OS X v10.0 and later.

Declared in NSEvent.h.

# NSNumericPadKeyMask

Set if any key in the numeric keypad is pressed. The numeric keypad is generally on the right side of the keyboard. This is also set if any of the arrow keys are pressed (NSUpArrowFunctionKey (page 61), NSDownArrowFunctionKey (page 61), NSLeftArrowFunctionKey (page 61), and NSRightArrowFunctionKey (page 61)).

Available in Mac OS X v10.0 and later.

Declared in NSEvent.h.

# NSHelpKeyMask

Set if the Help key is pressed.

Available in Mac OS X v10.0 and later.

Declared in NSEvent.h.

#### NSFunctionKeyMask

Set if any function key is pressed. The function keys include the F keys at the top of most keyboards (F1, F2, and so on) and the navigation keys in the center of most keyboards (Help, Forward Delete, Home, End, Page Up, Page Down, and the arrow keys).

Available in Mac OS X v10.0 and later.

Declared in NSEvent.h.

#### NSDeviceIndependentModifierFlagsMask

Used to retrieve only the device-independent modifier flags, allowing applications to mask off the device-dependent modifier flags, including event coalescing information.

Available in Mac OS X v10.4 and later.

Declared in NSEvent.h.

# NSPointingDeviceType

The following constants represent pointing-device types for NSTabletProximity events or mouse events with subtype NSTabletProximityEventSubtype. The pointingDeviceType (page 37) method returns one of these constants.

```
typedef enum {
    NSUnknownPointingDevice = NX_TABLET_POINTER_UNKNOWN,
    NSPenPointingDevice = NX_TABLET_POINTER_PEN,
    NSCursorPointingDevice = NX_TABLET_POINTER_CURSOR,
    NSEraserPointingDevice = NX_TABLET_POINTER_ERASER
} NSPointingDeviceType;
Constants
NSUnknownPointingDevice
      Represents an unknown type of pointing device.
      Available in Mac OS X v10.4 and later.
      Declared in NSEvent.h.
NSPenPointingDevice
      Represents the tip end of a stylus-like pointing device.
      Available in Mac OS X v10.4 and later.
      Declared in NSEvent.h.
NSCursorPointingDevice
      Represents a cursor (or puck-like) pointing device.
      Available in Mac OS X v10.4 and later.
      Declared in NSEvent.h.
NSEraserPointingDevice
      Represents the eraser end of a stylus-like pointing device.
```

# Mouse-event subtypes

Declared in NSF vent.h.

The following constants represent mouse-event subtypes for mouse and tablet events (accessed with the subtype (page 38) method).

# Constants

 ${\sf NSMouseEventSubtype}$ 

Indicates a purely mouse event.

Available in Mac OS X v10.4 and later.

Available in Mac OS X v10.4 and later.

Declared in NSEvent.h.

NSTabletPointEventSubtype

Indicates a tablet-pointer event; see description of NSTabletPoint.

Available in Mac OS X v10.4 and later.

```
NSTabletProximityEventSubtype
Indicates a tablet-proximity event; see description of NSTabletProximity.

Available in Mac OS X v10.4 and later.

Declared in NSEvent.h.

NSTouchEventSubtype
Indicates a touch event subtype.

Available in Mac OS X v10.6 and later.

Declared in NSEvent.h.
```

# **Tablet event masks**

The following constants represent button masks for NSTabletPoint events or mouse events with subtype NSTabletPointEventSubtype. The buttonMask (page 26) method returns a bit mask, which you test with one or more of these constants to determine the state of the buttons on a tablet pointing device.

```
enum {
    NSPenTipMask =
                            NX_TABLET_BUTTON_PENTIPMASK,
    NSPenLowerSideMask = NX_TABLET_BUTTON_PENLOWERSIDEMASK,
    NSPenUpperSideMask = NX_TABLET_BUTTON_PENUPPERSIDEMASK
};
Constants
NSPenTipMask
      The pen tip is activated.
      Available in Mac OS X v10.4 and later.
      Declared in NSEvent.h.
NSPenLowerSideMask
      The button on the lower side of the device is activated.
      Available in Mac OS X v10.4 and later.
      Declared in NSEvent..h.
NSPenUpperSideMask
      The button on the upper side of the device is activated.
```

# Types Defined by the Application Kit

Available in Mac OS X v10.4 and later.

Declared in NSEvent.h.

These constants represent the types of events defined by the Application Kit.

```
enum {
   NSWindowExposedEventType = 0,
   NSApplicationActivatedEventType = 1,
   NSApplicationDeactivatedEventType = 2,
   NSWindowMovedEventType = 4,
   NSScreenChangedEventType = 8,
   NSAWTEventType = 16
};
Constants
NSWindowExposedEventType
      A non-retained NSWindow has been exposed.
      Available in Mac OS X v10.0 and later.
      Declared in NSEvent.h.
NSApplicationActivatedEventType
      The application has been activated.
      Available in Mac OS X v10.0 and later.
      Declared in NSEvent.h.
NSApplicationDeactivatedEventType
      The application has been deactivated.
      Available in Mac OS X v10.0 and later.
      Declared in NSEvent.h.
NSWindowMovedEventType
      An NSWindow has moved.
      Available in Mac OS X v10.0 and later.
      Declared in NSEvent.h.
NSScreenChangedEventType
      An NSWindow has changed screens.
      Available in Mac OS X v10.0 and later.
      Declared in NSEvent.h.
NSAWTEventType
      An event type used to support Java applications.
      Available in Mac OS X v10.0 and later.
```

# **Power-off event**

Declared in NSEvent..h.

This constant denotes that the user is turning off the computer.

```
enum {
   NSPowerOffEventType = 1
};
```

#### Constants

NSPowerOffEventType

Specifies that the user is turning off the computer.

Available in Mac OS X v10.0 and later.

Declared in NSEvent.h.

# **Function-Key Unicodes**

These constants represent Unicode characters (0xF700–0xF8FF) that are reserved for function keys on the keyboard. Combined in NSStrings, they are the return values of the NSEvent methods characters (page 28) and characters IgnoringModifiers (page 28) and may be used in some parameters in the NSEvent method keyEventWithType:location:modifierFlags:timestamp:windowNumber:context:characters:charactersIgnoringModifiers:isARepeat:keyCode: (page 17).

```
enum {
   NSUpArrowFunctionKey = 0xF700,
  NSDownArrowFunctionKey = 0xF701,
   NSLeftArrowFunctionKey = 0xF702,
   NSRightArrowFunctionKey = 0xF703,
   NSF1FunctionKey = 0xF704,
   NSF2FunctionKey = 0xF705,
   NSF3FunctionKey = 0xF706,
   NSF4FunctionKey = 0xF707,
   NSF5FunctionKey = 0xF708,
   NSF6FunctionKey = 0xF709,
   NSF7FunctionKey = 0xF70A.
   NSF8FunctionKey = 0xF70B,
   NSF9FunctionKey = 0xF70C,
   NSF10FunctionKey = 0xF70D,
   NSF11FunctionKey = 0xF70E,
   NSF12FunctionKey = 0xF70F,
   NSF13FunctionKey = 0xF710,
   NSF14FunctionKey = 0xF711,
   NSF15FunctionKey = 0xF712,
  NSF16FunctionKey = 0xF713,
  NSF17FunctionKey = 0xF714,
  NSF18FunctionKey = 0xF715,
  NSF19FunctionKey = 0xF716,
  NSF20FunctionKey = 0xF717,
  NSF21FunctionKey = 0xF718,
  NSF22FunctionKey = 0xF719,
  NSF23FunctionKey = 0xF71A,
   NSF24FunctionKey = 0xF71B,
   NSF25FunctionKey = 0xF71C,
   NSF26FunctionKey = 0xF71D,
   NSF27FunctionKey = 0xF71E,
  NSF28FunctionKey = 0xF71F,
  NSF29FunctionKey = 0xF720,
   NSF30FunctionKey = 0xF721,
   NSF31FunctionKey = 0xF722.
   NSF32FunctionKey = 0xF723,
   NSF33FunctionKey = 0xF724,
   NSF34FunctionKey = 0xF725,
   NSF35FunctionKey = 0xF726,
   NSInsertFunctionKey = 0xF727,
   NSDeleteFunctionKey = 0xF728,
   NSHomeFunctionKey = 0xF729,
   NSBeginFunctionKey = 0xF72A,
   NSEndFunctionKey = 0xF72B,
   NSPageUpFunctionKey = 0xF72C,
   NSPageDownFunctionKey = 0xF72D,
   NSPrintScreenFunctionKey = 0xF72E.
  NSScrollLockFunctionKey = 0xF72F,
  NSPauseFunctionKey = 0xF730,
   NSSysReqFunctionKey = 0xF731,
   NSBreakFunctionKey = 0xF732,
   NSResetFunctionKey = 0xF733,
   NSStopFunctionKey = 0xF734,
   NSMenuFunctionKey = 0xF735,
  NSUserFunctionKey = 0xF736,
   NSSystemFunctionKey = 0xF737,
   NSPrintFunctionKey = 0xF738,
```

```
NSClearLineFunctionKey = 0xF739,
   NSClearDisplayFunctionKey = 0xF73A,
   NSInsertLineFunctionKey = 0xF73B,
   NSDeleteLineFunctionKey = 0xF73C,
   NSInsertCharFunctionKey = 0xF73D,
   NSDeleteCharFunctionKey = 0xF73E,
   NSPrevFunctionKey = 0xF73F,
   NSNextFunctionKey = 0xF740,
   NSSelectFunctionKey = 0xF741,
   NSExecuteFunctionKey = 0xF742,
   NSUndoFunctionKey = 0xF743,
   NSRedoFunctionKey = 0xF744,
   NSFindFunctionKey = 0xF745,
   NSHelpFunctionKey = 0xF746,
   NSModeSwitchFunctionKey = 0xF747
};
Constants
NSUpArrowFunctionKey
      Up Arrow key.
      Available in Mac OS X v10.0 and later.
      Declared in NSEvent.h.
NSDownArrowFunctionKey
      Down Arrow key.
      Available in Mac OS X v10.0 and later.
      Declared in NSEvent.h.
NSLeftArrowFunctionKey
      Left Arrow key.
      Available in Mac OS X v10.0 and later.
      Declared in NSEvent.h.
NSRightArrowFunctionKey
      Right Arrow key.
      Available in Mac OS X v10.0 and later.
      Declared in NSEvent.h.
NSF1FunctionKey
      F1 key.
      Available in Mac OS X v10.0 and later.
      Declared in NSEvent.h.
NSF2FunctionKey
     F2 key.
      Available in Mac OS X v10.0 and later.
      Declared in NSEvent.h.
NSF3FunctionKey
      F3 key.
      Available in Mac OS X v10.0 and later.
      Declared in NSEvent.h.
```

```
NSF4FunctionKey
```

F4 key.

Available in Mac OS X v10.0 and later.

Declared in NSEvent.h.

NSF5FunctionKey

F5 key.

Available in Mac OS X v10.0 and later.

Declared in NSEvent.h.

NSF6FunctionKey

F6 key.

Available in Mac OS X v10.0 and later.

Declared in NSEvent.h.

NSF7FunctionKey

F7 key.

Available in Mac OS X v10.0 and later.

Declared in NSEvent.h.

NSF8FunctionKey

F8 key.

Available in Mac OS X v10.0 and later.

Declared in NSEvent.h.

NSF9FunctionKey

F9 key.

Available in Mac OS X v10.0 and later.

Declared in NSEvent.h.

NSF10FunctionKey

F10 key.

Available in Mac OS X v10.0 and later.

Declared in NSEvent.h.

NSF11FunctionKey

F11 key.

Available in Mac OS X v10.0 and later.

Declared in NSEvent.h.

NSF12FunctionKey

F12 key.

Available in Mac OS X v10.0 and later.

Declared in NSEvent.h.

NSF13FunctionKey

F13 key.

Available in Mac OS X v10.0 and later.

```
NSF14FunctionKey
```

F14 key.

Available in Mac OS X v10.0 and later.

Declared in NSEvent.h.

NSF15FunctionKey

F15 key.

Available in Mac OS X v10.0 and later.

Declared in NSEvent.h.

NSF16FunctionKey

F16 key.

Available in Mac OS X v10.0 and later.

Declared in NSEvent.h.

NSF17FunctionKey

F17 key.

Available in Mac OS X v10.0 and later.

Declared in NSEvent.h.

NSF18FunctionKey

F18 key.

Available in Mac OS X v10.0 and later.

Declared in NSEvent.h.

NSF19FunctionKey

F19 key.

Available in Mac OS X v10.0 and later.

Declared in NSEvent.h.

NSF20FunctionKey

F20 key. Not on most Macintosh keyboards.

Available in Mac OS X v10.0 and later.

Declared in NSEvent.h.

NSF21FunctionKey

F21 keyc. Not on most Macintosh keyboards.

Available in Mac OS X v10.0 and later.

Declared in NSEvent.h.

NSF22FunctionKey

F22 key. Not on most Macintosh keyboards.

Available in Mac OS X v10.0 and later.

Declared in NSEvent.h.

NSF23FunctionKey

F23 key. Not on most Macintosh keyboards.

Available in Mac OS X v10.0 and later.

Declared in NSEvent.h.

Constants
2010-03-24 | © 2010 Apple Inc. All Rights Reserved.

# NSF24FunctionKey

F24 key. Not on most Macintosh keyboards.

Available in Mac OS X v10.0 and later.

Declared in NSEvent.h.

# NSF25FunctionKey

F25 key. Not on most Macintosh keyboards.

Available in Mac OS X v10.0 and later.

Declared in NSEvent.h.

#### NSF26FunctionKey

F26 key. Not on most Macintosh keyboards.

Available in Mac OS X v10.0 and later.

Declared in NSEvent.h.

## NSF27FunctionKey

F27 key. Not on most Macintosh keyboards.

Available in Mac OS X v10.0 and later.

Declared in NSEvent.h.

#### NSF28FunctionKey

F28 key. Not on most Macintosh keyboards.

Available in Mac OS X v10.0 and later.

Declared in NSEvent.h.

#### NSF29FunctionKey

F29 key. Not on most Macintosh keyboards.

Available in Mac OS X v10.0 and later.

Declared in NSEvent.h.

#### NSF30FunctionKey

F30 key. Not on most Macintosh keyboards.

Available in Mac OS X v10.0 and later.

Declared in NSEvent.h.

# NSF31FunctionKey

F31 key. Not on most Macintosh keyboards.

Available in Mac OS X v10.0 and later.

Declared in NSEvent.h.

#### NSF32FunctionKey

F32 key. Not on most Macintosh keyboards.

Available in Mac OS X v10.0 and later.

Declared in NSEvent.h.

### NSF33FunctionKey

F33 key. Not on most Macintosh keyboards.

Available in Mac OS X v10.0 and later.

# NSF34FunctionKey

F34 key. Not on most Macintosh keyboards.

Available in Mac OS X v10.0 and later.

Declared in NSEvent.h.

# NSF35FunctionKey

F35 key. Not on most Macintosh keyboards.

Available in Mac OS X v10.0 and later.

Declared in NSEvent.h.

#### NSInsertFunctionKey

Insert key. Not on most Macintosh keyboards.

Available in Mac OS X v10.0 and later.

Declared in NSEvent.h.

## NSDeleteFunctionKey

Forward Delete key.

Available in Mac OS X v10.0 and later.

Declared in NSEvent.h.

# NSHomeFunctionKey

Home key.

Available in Mac OS X v10.0 and later.

Declared in NSEvent.h.

# NSBeginFunctionKey

Begin key. Not on most Macintosh keyboards.

Available in Mac OS X v10.0 and later.

Declared in NSEvent.h.

#### NSEndFunctionKey

End key.

Available in Mac OS X v10.0 and later.

Declared in NSEvent.h.

# NSPageUpFunctionKey

Page Up key.

Available in Mac OS X v10.0 and later.

Declared in NSEvent.h.

#### NSPageDownFunctionKey

Page Down key.

Available in Mac OS X v10.0 and later.

Declared in NSEvent.h.

### NSPrintScreenFunctionKey

Print Screen key. Not on most Macintosh keyboards.

Available in Mac OS X v10.0 and later.

Declared in NSEvent.h.

Constants
2010-03-24 | © 2010 Apple Inc. All Rights Reserved.

# NSScrollLockFunctionKey

Scroll Lock key. Not on most Macintosh keyboards.

Available in Mac OS X v10.0 and later.

Declared in NSEvent.h.

# NSPauseFunctionKey

Pause key. Not on most Macintosh keyboards.

Available in Mac OS X v10.0 and later.

Declared in NSEvent.h.

#### NSSysReqFunctionKey

System Request key. Not on most Macintosh keyboards.

Available in Mac OS X v10.0 and later.

Declared in NSEvent.h.

## NSBreakFunctionKey

Break key. Not on most Macintosh keyboards.

Available in Mac OS X v10.0 and later.

Declared in NSEvent.h.

# NSResetFunctionKey

Reset key. Not on most Macintosh keyboards.

Available in Mac OS X v10.0 and later.

Declared in NSEvent.h.

#### NSStopFunctionKey

Stop key. Not on most Macintosh keyboards.

Available in Mac OS X v10.0 and later.

Declared in NSEvent.h.

#### NSMenuFunctionKey

Menu key. Not on most Macintosh keyboards.

Available in Mac OS X v10.0 and later.

Declared in NSEvent.h.

### NSUserFunctionKey

User key. Not on most Macintosh keyboards.

Available in Mac OS X v10.0 and later.

Declared in NSEvent.h.

#### NSSystemFunctionKey

System key. Not on most Macintosh keyboards.

Available in Mac OS X v10.0 and later.

Declared in NSF vent.h.

### NSPrintFunctionKey

Print key. Not on most Macintosh keyboards.

Available in Mac OS X v10.0 and later.

# **NSClearLineFunctionKey**

Clear/Num Lock key.

Available in Mac OS X v10.0 and later.

Declared in NSEvent.h.

# NSClearDisplayFunctionKey

Clear Display key. Not on most Macintosh keyboards.

Available in Mac OS X v10.0 and later.

Declared in NSEvent.h.

#### NSInsertLineFunctionKey

Insert Line key. Not on most Macintosh keyboards.

Available in Mac OS X v10.0 and later.

Declared in NSEvent.h.

## NSDeleteLineFunctionKey

Delete Line key. Not on most Macintosh keyboards.

Available in Mac OS X v10.0 and later.

Declared in NSEvent.h.

# NSInsertCharFunctionKey

Insert Character key. Not on most Macintosh keyboards.

Available in Mac OS X v10.0 and later.

Declared in NSF vent.h.

#### NSDeleteCharFunctionKey

Delete Character key. Not on most Macintosh keyboards.

Available in Mac OS X v10.0 and later.

Declared in NSEvent.h.

#### NSPrevFunctionKey

Previous key. Not on most Macintosh keyboards.

Available in Mac OS X v10.0 and later.

Declared in NSEvent.h.

### NSNextFunctionKey

Next key. Not on most Macintosh keyboards.

Available in Mac OS X v10.0 and later.

Declared in NSEvent.h.

#### NSSelectFunctionKey

Select key. Not on most Macintosh keyboards.

Available in Mac OS X v10.0 and later.

Declared in NSF vent.h.

### NSExecuteFunctionKey

Execute key. Not on most Macintosh keyboards.

Available in Mac OS X v10.0 and later.

Declared in NSEvent.h.

Constants 2010-03-24 | © 2010 Apple Inc. All Rights Reserved.

# NSUndoFunctionKey

Undo key. Not on most Macintosh keyboards.

Available in Mac OS X v10.0 and later.

Declared in NSEvent.h.

# NSRedoFunctionKey

Redo key. Not on most Macintosh keyboards.

Available in Mac OS X v10.0 and later.

Declared in NSEvent.h.

#### NSFindFunctionKey

Find key. Not on most Macintosh keyboards.

Available in Mac OS X v10.0 and later.

Declared in NSEvent.h.

# NSHelpFunctionKey

Help key.

Available in Mac OS X v10.0 and later.

Declared in NSEvent.h.

# NSModeSwitchFunctionKey

Mode Switch key. Not on most Macintosh keyboards.

Available in Mac OS X v10.0 and later.

Declared in NSEvent.h.

#### Discussion

Note that some function keys are handled at a lower level and are never seen by your application. They include the Volume Up key, Volume Down key, Volume Mute key, Eject key, and Function key found on many iBook and PowerBook computers.

# **Document Revision History**

This table describes the changes to NSEvent Class Reference.

| Date       | Notes                                                                                         |
|------------|-----------------------------------------------------------------------------------------------|
| 2010-03-24 | Clarified note on mouseLocation method.                                                       |
| 2010-01-20 | Clarified that removeMonitor should not be called multiple times with the same event monitor. |
| 2009-11-17 | Noted the specific event types that the event monitors support.                               |
| 2009-10-19 | Added definition for typedef NSEventMask.                                                     |
| 2009-06-02 | Updated for Mac OS X v10.6. Added API for handling gesture events and event monitoring.       |
| 2009-02-04 | Added descriptions of CGEvent and mouse-movement event coalescing methods.                    |
| 2008-10-15 | Documented four more methods for Leopard and made minor corrections.                          |
| 2007-03-01 | Updated for Mac OS X version 10.5.                                                            |
| 2006-11-07 | Made various minor corrections.                                                               |
| 2006-05-23 | First publication of this content as a separate document.                                     |

# **REVISION HISTORY**

**Document Revision History**